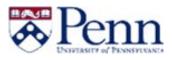

# HOW TO APPROVE A PROPOSAL

This guide outlines the steps to approve a Proposal through CourseLeaf. For additional information on CM, please click <u>here</u>.

#### Email Notice

- CM generates different types of alert emails based on the nature of the notification. Some are used as an "FYI", while others are a prompt to take action on a proposal.
- The link located in the email directs the user to the approval page for the proposal.

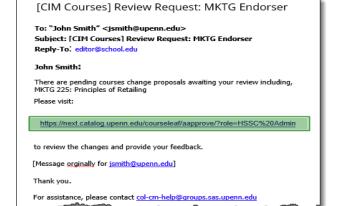

#### Approve a Proposal - Login

- Clicking the above link will generate a log in box.
- Enter your Username and Password.
- Click on [Log in].
- Click on the Log In icon. \_

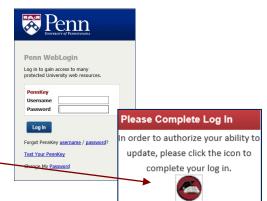

#### Page Pending Approval

• After clicking the hyperlink and logging in, the "Pages Pending Approval" form displays the queue for the applicable role, and the correct proposal is displayed by default.

| Pages Pending Approval                               | 🔟 Filter List 🖉 Refresh List 🛛 Your Role:                                                                                                    |
|------------------------------------------------------|----------------------------------------------------------------------------------------------------|
| PAGE                                                 | USER                                                                                                    |
| /programadmin/765: 765: WH_UG_KR                     |                                                                                                    |
| /courseadmin/8309: MKTG 225: Principles of Retailing |                                                                                                    |
|                                                      |                                                                                                    |
|                                                      |                                                                                                    |
|                                                      |                                                                                                    |
|                                                      |                                                                                                    |
|                                                      |                                                                                                    |
|                                                      |                                                                                                    |
|                                                      |                                                                                                    |
| and and and and and and and and and and              | and the second and the second of the second second |

### Accessing Role Approvals without an Email Link

- Navigate to the CourseLeaf "Pending Approval" page
- Since this landing page will not be specific to the current proposal, you must select your appropriate role from the "Your Role" dropdown, followed by the appropriate proposal.
- FYI: If you have multiple roles in your School/Center, you will need to select which role is needed for approval.
- Once you have selected the appropriate proposal, the remaining steps are the same as when accessing a proposal via email link.

### Page Review

• "Page Review" will display your proposal's full detail.

## Add Comment

- There is an option to add a comment by clicking on [Add Comment].
- Comments added will be shown at the very bottom of the proposal under **Reviewer Comments**.

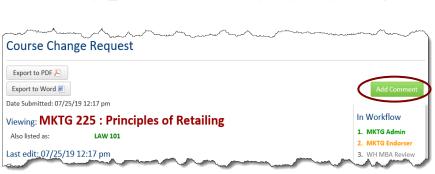

#### Workflow Status

- The workflow process varies by each School and sometimes divisions within Schools. At a minimum, all proposals will be reviewed by a School administrator and the Office of the University Registrar.
- Some Schools' processes are complex and the workflow consists of more steps. For example, a School may require a review by a committee, while others may require faculty sign-off. Because each School is implementing its own configuration, please consult with your CM administrator for complete details.

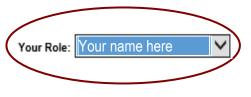

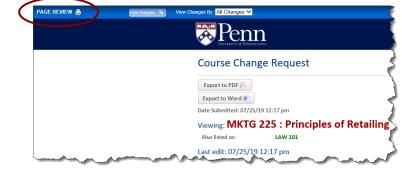

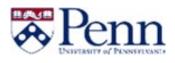

#### In Workflow

#### 1. MKTG Admin

- 2. MKTG Endorser
- WH MBA Review Committee Approver
- WH Full Faculty Approver
- 5. WH MBA Registrar
- 6. WH MBA Vice Dean
- OUR
  SisSync

# Curriculum Manager (CM)

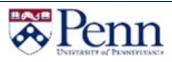

#### Review a Proposal

- The entire proposal is available for review by scrolling down on the current page before making any edits.
- New information displays as green text.
- Removed information displays as **red** text with the strikethrough (manager).

| Course Change             | This is a substantive change |               | man market and the second                                                                                                    |
|---------------------------|------------------------------|---------------|----------------------------------------------------------------------------------------------------|
| Course Subject            | MKTG - MARKETING             | Course Number | 225                                                                                                    |
| Department                | MARKETING                    |               |                                                                                                    |
| College                   | Wharton                      |               |                                                                                                    |
| Division                  | MBA                          |               |                                                                                                    |
| Effective Term            | Spring 2020                  |               |                                                                                                    |
| Is this an honors course? |                              |               |                                                                                                    |
| Print Flag                | Yes                          |               |                                                                                                    |
| Is this a topics course?  | No                           |               |                                                                                                    |
|                           | - Martin Martin              |               | man and a sure of the sure of the sure of |

#### **Reviewer** Comments

• This proposal illustrates that a comment has been added.

|               | The Wharton School                                                                   |
|---------------|--------------------------------------------------------------------------------------|
|               | Additional Supporting Documentation                                                  |
|               | Course Format                                                                        |
|               | Number of Sections                                                                   |
| $\overline{}$ | Administrative                                                                       |
|               | Administrative                                                                       |
|               | Reviewers<br>Comments<br>Comments<br>A slight change was made in the Course Details. |
|               | Fec DD                                                                               |

#### Approver Decisions

- After reviewing the necessary proposal, the approver will make the decision to:
  - *Edit:* The Approver will scroll through the proposal to edit as needed. Edits by Approver are limited to typos, minor text revisions, etc.
  - **Rollback:** A proposal in the review process can be rolled back to any of the previous workflow steps, including the submitter. A comment is required when submitting a rollback.
  - *Approve:* Once review is complete, the Approver can approve the proposal and advance it to the next step within the workflow.